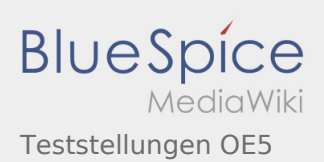

## Inhaltsverzeichnis

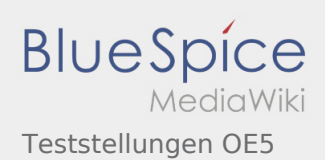

## Teststellungen OE5

**[Version vom 3. November 2012, 11:59 Uhr](https://wiki.oevsv.at/w/index.php?title=Teststellungen_OE5&oldid=10784) [\(Qu](https://wiki.oevsv.at/w/index.php?title=Teststellungen_OE5&action=edit&oldid=10784) [Version vom 6. August 2016, 09:58 Uhr](https://wiki.oevsv.at/w/index.php?title=Teststellungen_OE5&oldid=14136) ([Quellt](https://wiki.oevsv.at/w/index.php?title=Teststellungen_OE5&action=edit&oldid=14136) [elltext anzeigen\)](https://wiki.oevsv.at/w/index.php?title=Teststellungen_OE5&action=edit&oldid=10784)** [OE5HPM](https://wiki.oevsv.at/w/index.php?title=Benutzer:OE5HPM&action=view) ([Diskussion](https://wiki.oevsv.at/w/index.php?title=Benutzer_Diskussion:OE5HPM&action=view) | [Beiträge\)](https://wiki.oevsv.at/wiki/Spezial:Beitr%C3%A4ge/OE5HPM) (doppelten EIntrag OE5XBR-1 entfernt) [← Zum vorherigen Versionsunterschied](https://wiki.oevsv.at/w/index.php?title=Teststellungen_OE5&diff=prev&oldid=10784)

**[ext anzeigen](https://wiki.oevsv.at/w/index.php?title=Teststellungen_OE5&action=edit&oldid=14136))** [OE5RNL](https://wiki.oevsv.at/w/index.php?title=Benutzer:OE5RNL&action=view) ([Diskussion](https://wiki.oevsv.at/w/index.php?title=Benutzer_Diskussion:OE5RNL&action=view) | [Beiträge\)](https://wiki.oevsv.at/wiki/Spezial:Beitr%C3%A4ge/OE5RNL) [Zum nächsten Versionsunterschied →](https://wiki.oevsv.at/w/index.php?title=Teststellungen_OE5&diff=next&oldid=14136)